# **ColumnImage**

The column header's image.

# Usage

```
Set_Property(OLECtrlEntID, "OLE.ColumnImage[col]", Value)
```
### Values

Value can be any positive or negative whole number:

**Default**: 0

#### Indices

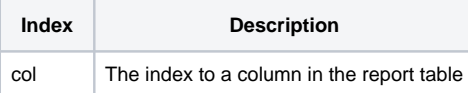

## Remarks

The ColumnImage property determines the image to appear in the column's header, next to the column header text. The property must be set to a valid index into the image that was set in the [ImageList](https://wiki.srpcs.com/display/ReportTableControl/ImageList) property.

## Example

```
// Load the table's image list and set column 1 to the 3rd image 
ImageList<1> = "c:\reportimages.bmp":@VM:4:@VM:"Auto" 
Set_Property(@Window:".OLE_REPORTTABLE", "OLE.ImageList", ImageList) 
Set_Property(@Window:".OLE_REPORTTABLE", "OLE.ColumnImage[1]", 3)
```
## See Also

[ColumnHeaderText](https://wiki.srpcs.com/display/ReportTableControl/ColumnHeaderText), [ImageList](https://wiki.srpcs.com/display/ReportTableControl/ImageList)